### Lecture #25: Achieving Runtime Effects—Functions

#### Administrivia

- Proj3 Java files (mostly) out (need some testing stuff).
- Deadline for Project 3 will be pushed a bit due to delays (not too much, because of ACM Programming Contest).

#### General Considerations

- Language design and runtime design interact. Semantics of functions make good example.
- Levels of function features:
	- 1. Plain: no recursion, no nesting, fixed-sized data with size known by compiler.
	- 2. Add recursion.
	- 3. Add variable-sized unboxed data.
	- 4. Allow nesting of functions, up-level addressing.
	- 5. Allow function values w/ properly nested accesses only.
	- 6. Allow general closures.
	- 7. Allow continuations.
- Tension between these effects and structure of machines:
	- Machine languages typically only make it easy to access things at addresses like  $R + C$ , where R is an address in a register and  $C$ is a relatively small integer constant.
	- Therefore, fixed offsets good, data-dependent offsets bad.

## 1: No recursion, no nesting, fixed-sized data

- Total amount of data is bounded, and there is only one instantiation of a function at a time.
- So all variables, return addresses, and return values can go in fixed locations.
- No stack needed at all.
- Characterized FORTRAN programs in the early days.
- In fact, can dispense with call instructions altogether: expand function calls in-line. E.g.,

```
def f(x):
  x \neq 42y = 9 + x;g(x, y)\implies becomes \impliesx 1 = 3x + 42y_1 = 9 + x_1g(x_1, y_1)
```
f (3)

• However, program may get bigger than you want. Typically, one inlines only small, frequently executed functions.

### 2: Add recursion

- Now, total amount of data is unbounded, and several instantiations of a function can be active simultaneously.
- Calls for some kind of expandable data structure: a stack.
- However, variable sizes still fixed, so size of each activation record (stack frame) is fixed.
- All local-variable addresses and the value of dynamic link are known offsets from stack pointer, which is typically in a register.

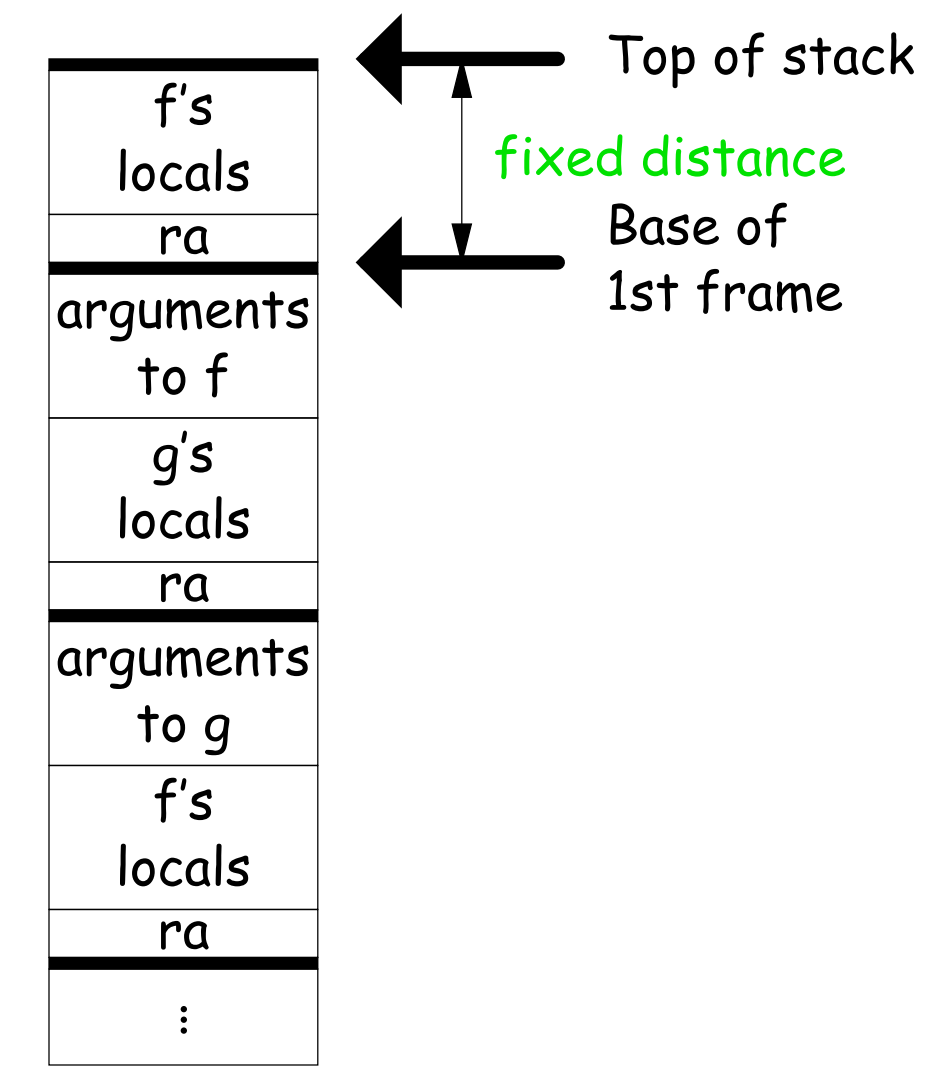

### Calling Sequence when Frame Size is Fixed

- So dynamic links not really needed.
- Suppose  $f$  calls  $g$  calls  $f$ , as at right.
- When called, the initial code of  $g$  (its prologue) decrements the stack pointer by the size of  $g$ 's activation record.
- $\bullet$  g's exit code (its epilogue):
	- increments the stack pointer by this same size,
	- pops off the return address, and
	- branches to address just popped. to it.

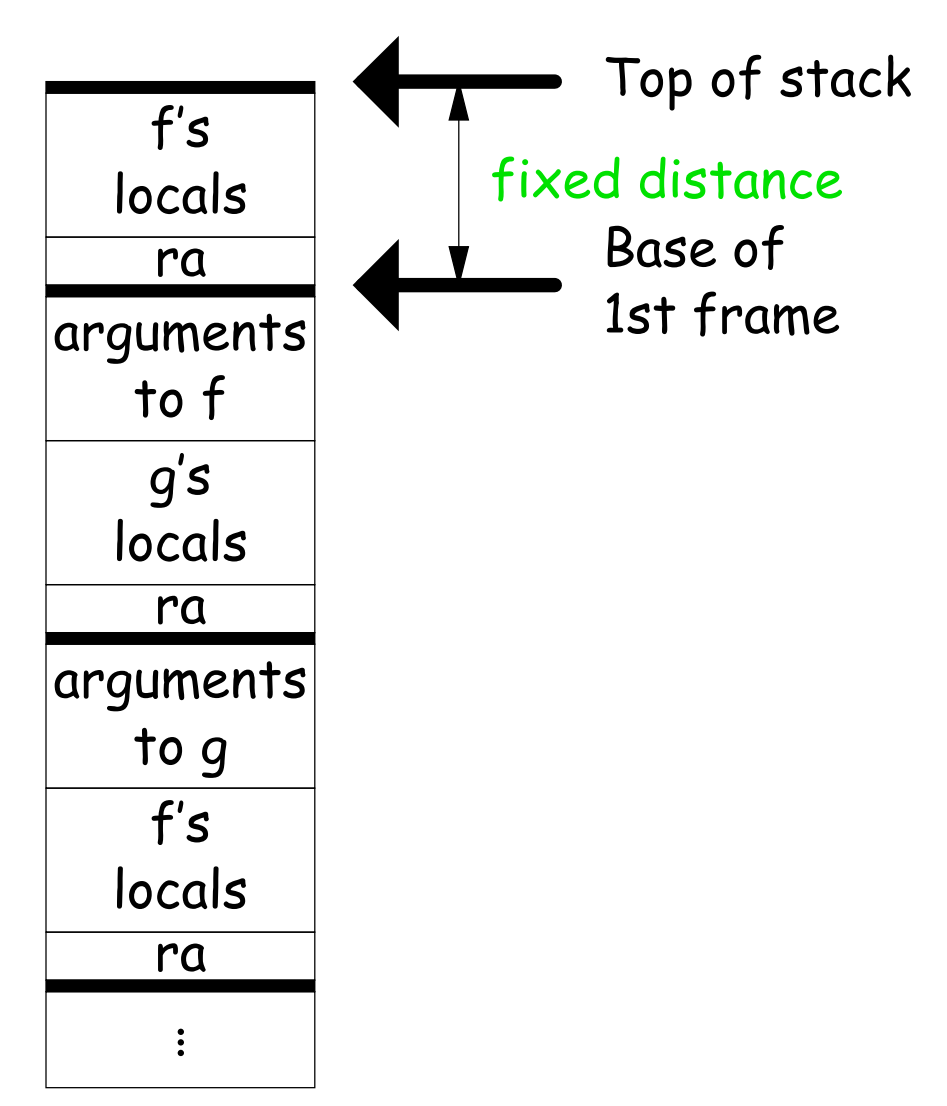

#### 3: Add Variable-Sized Unboxed Data

- "Unboxed" means "not on heap."
- Boxing allows all quantities on stack to have fixed size.
- So Java implementations have fixedsize stack frames.
- But does cost heap allocation, so some languages also provide for placing variable-sized data directly on stack ("heap allocation on the stack")
- $\bullet$  alloca in C, e.g.
- Now we do need dynamic link (DL).
- But can still insure fixed offsets of data from frame base (frame pointer) using pointers.
- To right,  $f$  calls  $g$ , which has variablesized unboaxed array (see right).

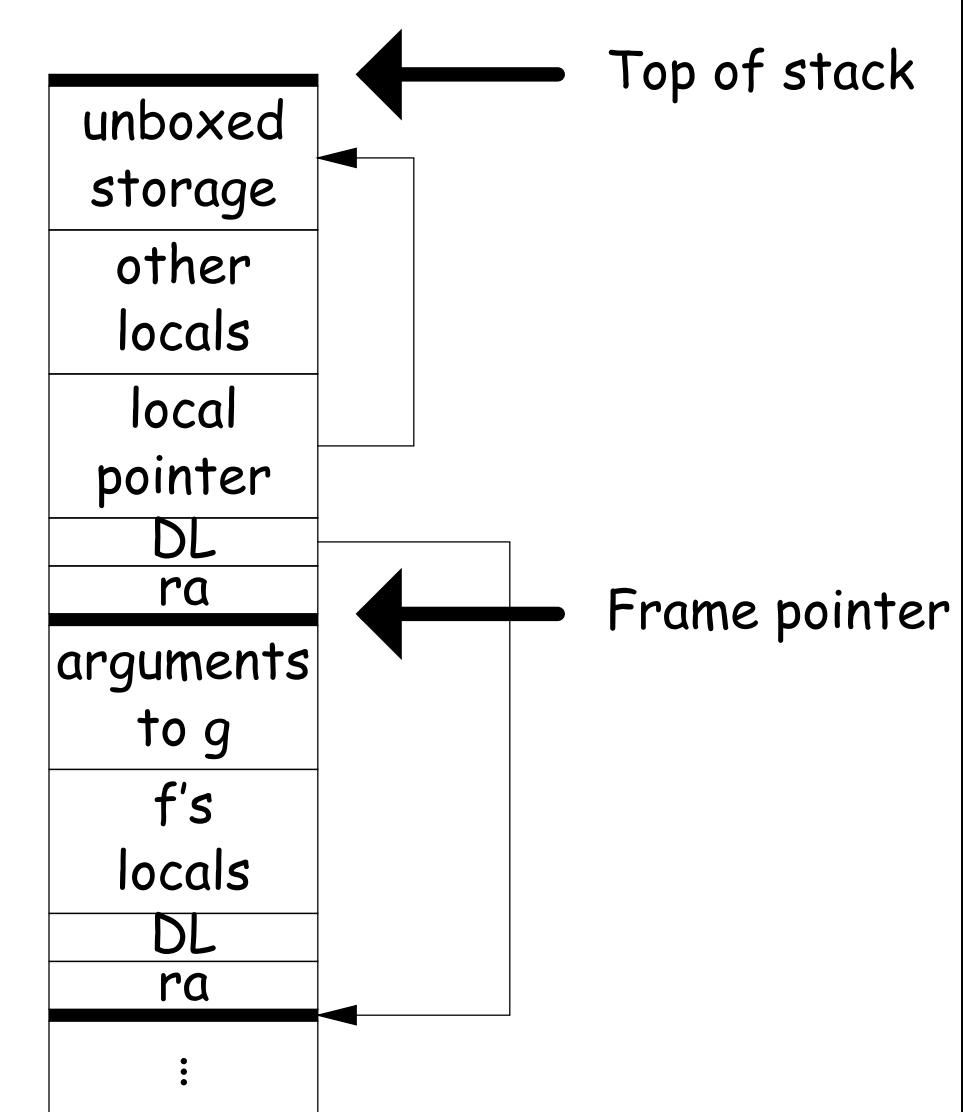

#### Other Uses of the Dynamic Link

- Often use dynamic link even when size of AR is fixed.
- Allows use of same strategy for all ARs, simplifies code generation.
- Makes it easier to write general functions that unwind the stack (i.e., pop ARs off, thus returning).

#### 4: Allow Nesting of Functions, Up-Level Addressing

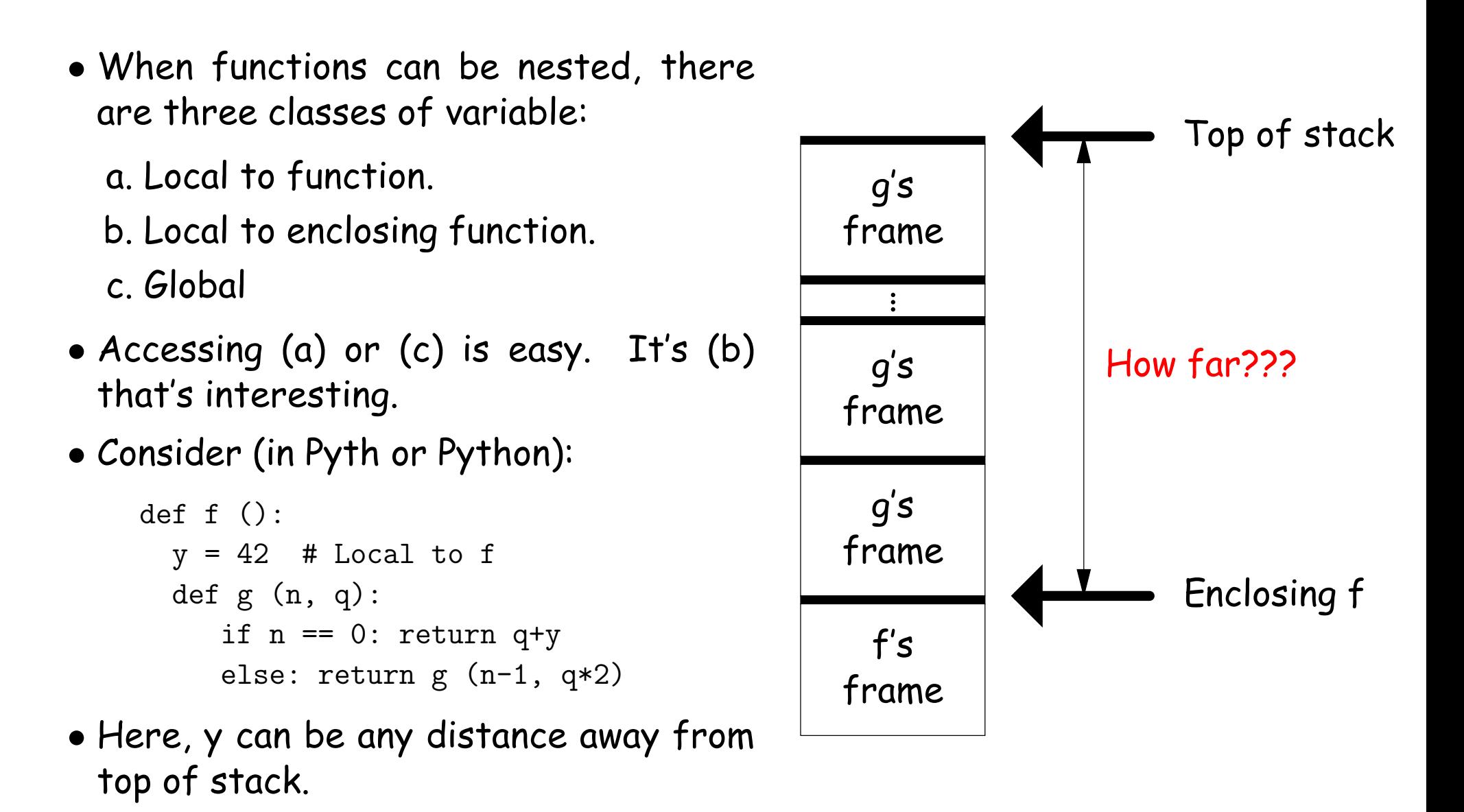

## Static Links

- To overcome this problem, go back to environment diagrams!
- Each diagram had a pointer to lexically enclosing environment
- In Pyth example from last slide, each 'g' frame contains a pointer to the 'f' frame where that 'g' was defined: the static link (SL)
- To access local variable, use frame-base pointer (or maybe stack pointer).
- To access global, use absolute address.
- To access local of nesting function, follow static link once per difference in levels of nesting.

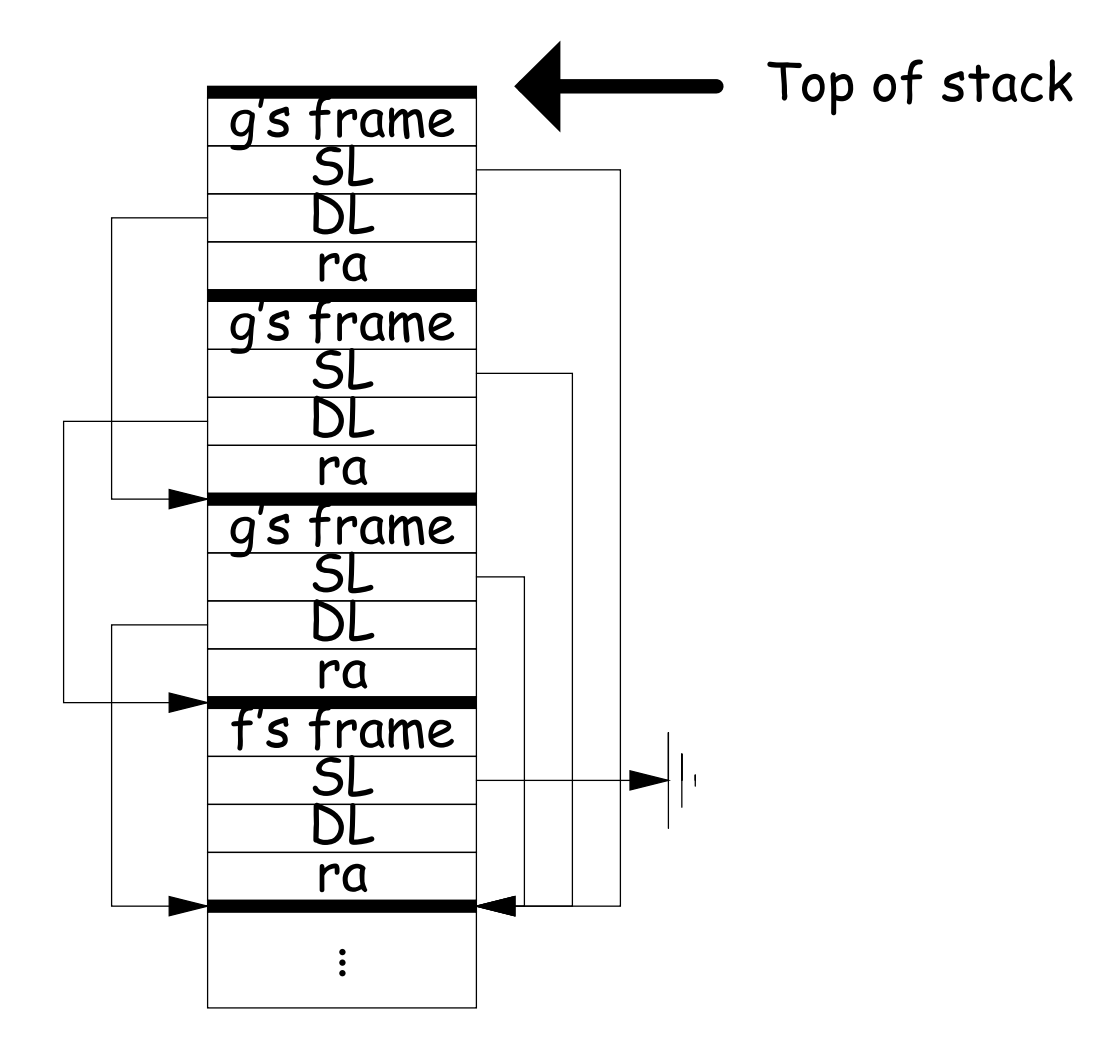

```
def f0 ():
 q = 42; g1()def f1 ():
    def f2 (): ... g2 () ...
    def g2 (): ... g2 () ... g1 () ...
  def g1 (): ... f1 () ...
```
- $\bullet$  Each time we enter a function at lexical level  $k$ (i.e., nested inside  $k$  functions), save pointer to its frame base in  $DISPLAY[k]$ ; restore on exit.
- Access variable at lexical level  $k$  through  $DISPLAY[k]$ .
- Relies heavily on scope rules and proper function-call nesting

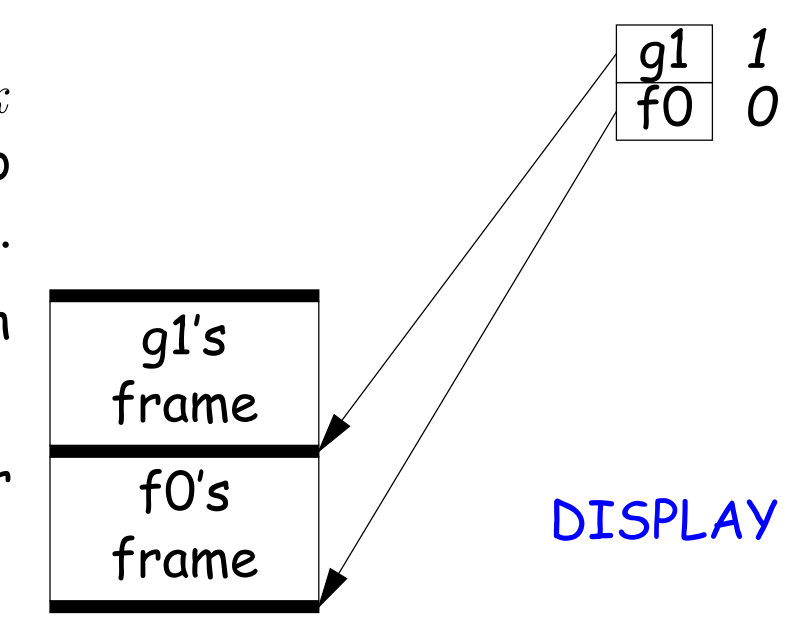

```
def f0 ():
 q = 42; g1()def f1 ():
    def f2 (): ... g2 () ...
    def g2 (): ... g2 () ... g1 () ...
  def g1 (): ... f1 () ...
```
- $\bullet$  Each time we enter a function at lexical level  $k$ (i.e., nested inside  $k$  functions), save pointer to its frame base in  $DISPLAY[k]$ ; restore on exit.
- Access variable at lexical level  $k$  through  $DISPLAY[k]$ .
- Relies heavily on scope rules and proper function-call nesting

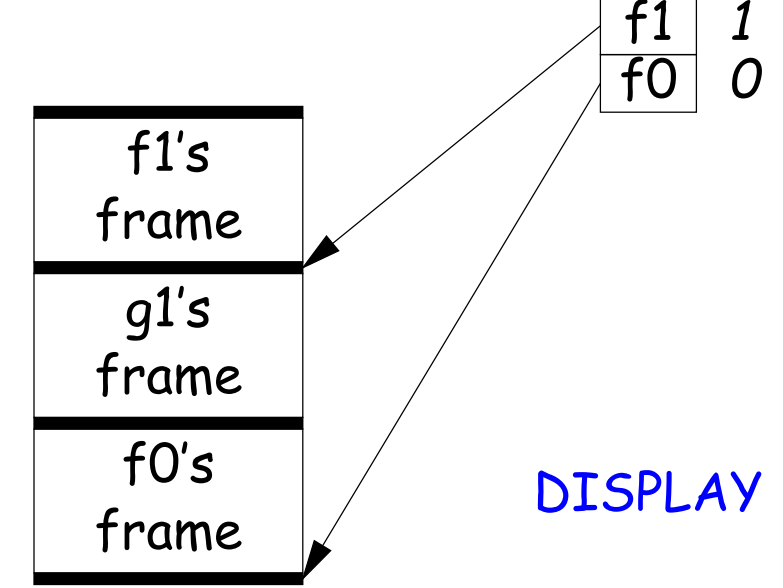

```
def f0 ():
 q = 42; g1()def f1 ():
    def f2 (): ... g2 () ...
    def g2 (): ... g2 () ... g1 () ...
  def g1 (): ... f1 () ...
```
- $\bullet$  Each time we enter a function at lexical level  $k$ (i.e., nested inside  $k$  functions), save pointer to its frame base in  $DISPLAY[k]$ ; restore on exit.
- Access variable at lexical level  $k$  through  $DISPLAY[k]$ .
- Relies heavily on scope rules and proper function-call nesting

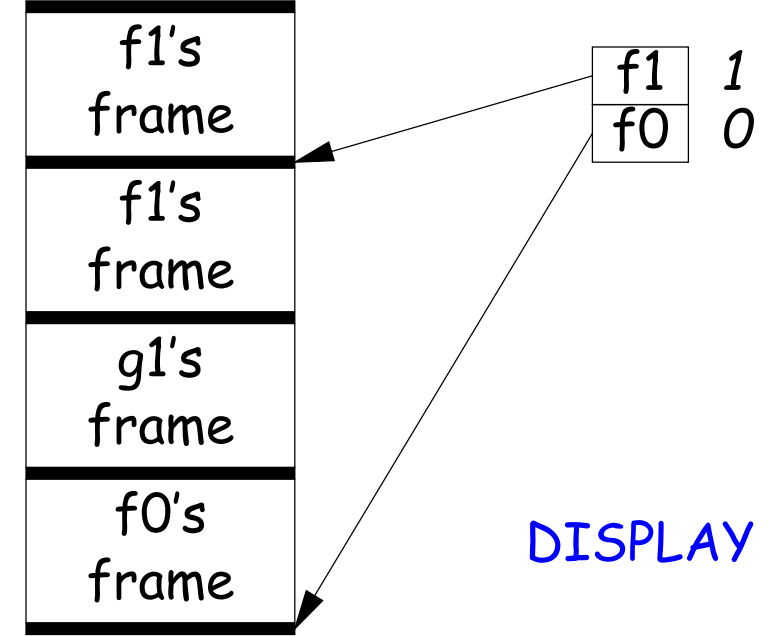

```
def f0 ():
 q = 42; g1()def f1 ():
    def f2 (): ... g2 () ...
    def g2 (): ... g2 () ... g1 () ...
  def g1 (): ... f1 () ...
```
- $\bullet$  Each time we enter a function at lexical level  $k$ (i.e., nested inside  $k$  functions), save pointer to its frame base in  $DISPLAY[k]$ ; restore on exit.
- Access variable at lexical level  $k$  through  $DISPLAY[k]$ .
- Relies heavily on scope rules and proper function-call nesting

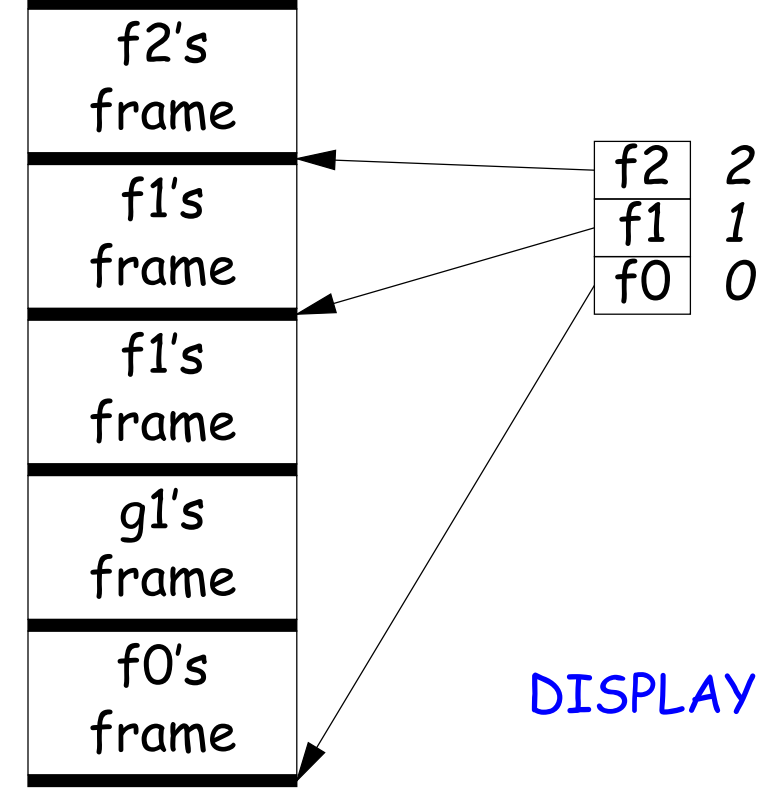

```
def f0 ():
 q = 42; g1()def f1 ():
    def f2 (): ... g2 () ...
    def g2 (): ... g2 () ... g1 () ...
  def g1 (): ... f1 () ...
```
- $\bullet$  Each time we enter a function at lexical level  $k$ (i.e., nested inside  $k$  functions), save pointer to its frame base in  $DISPLAY[k]$ ; restore on exit.
- Access variable at lexical level  $k$  through  $DISPLAY[k]$ .
- Relies heavily on scope rules and proper function-call nesting

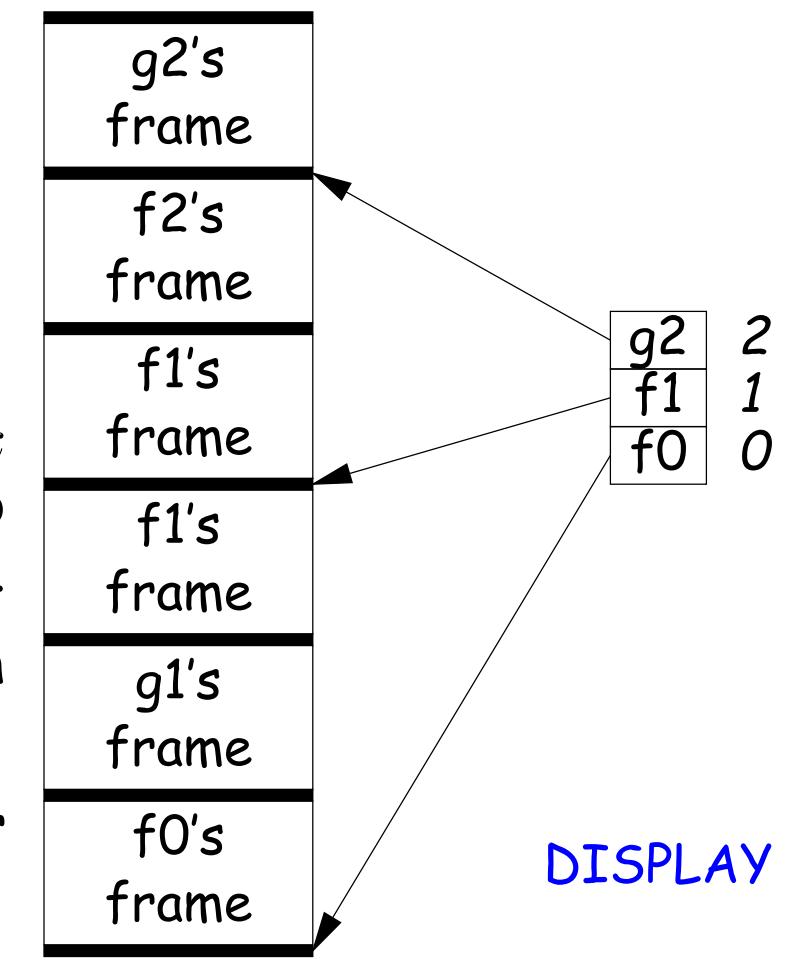

```
def f0 ():
 q = 42; g1()def f1 ():
    def f2 (): ... g2 () ...
    def g2 (): ... g2 () ... g1 () ...
  def g1 (): ... f1 () ...
```
- $\bullet$  Each time we enter a function at lexical level  $k$ (i.e., nested inside  $k$  functions), save pointer to its frame base in  $DISPLAY[k]$ ; restore on exit.
- Access variable at lexical level  $k$  through  $DISPLAY[k]$ .
- Relies heavily on scope rules and proper function-call nesting

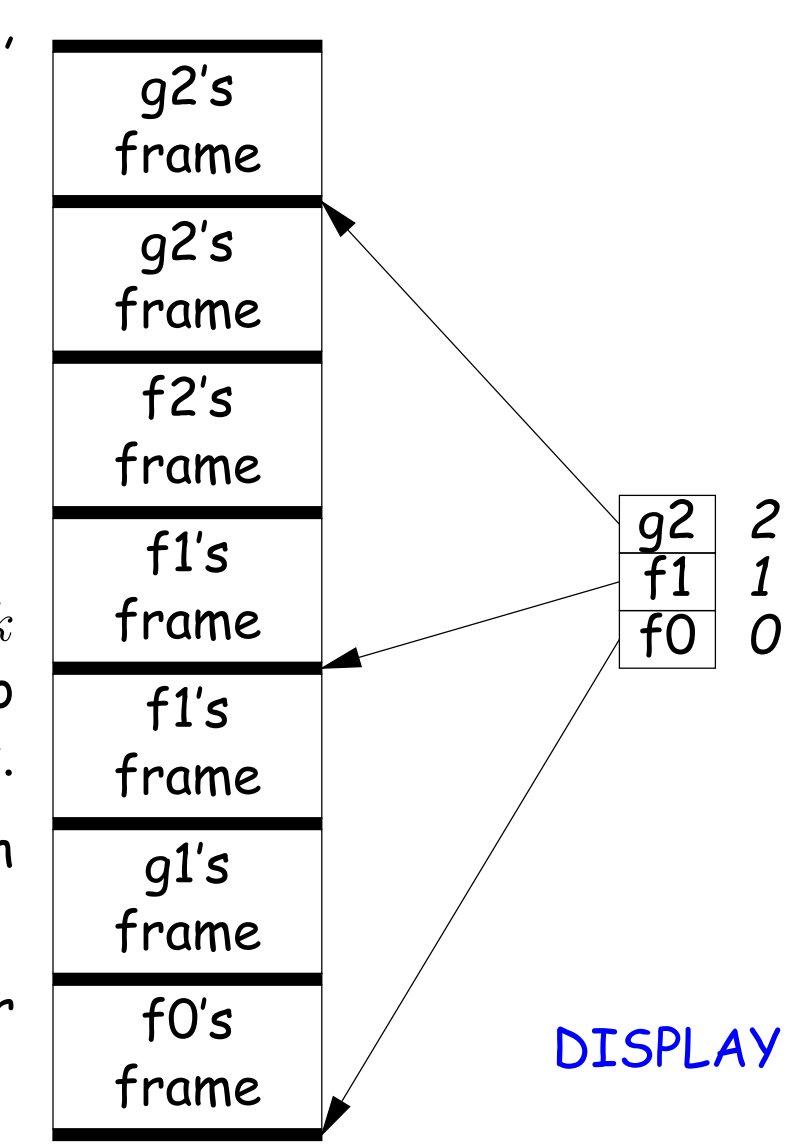

```
def f0 ():
 q = 42; g1()def f1 ():
    def f2 (): ... g2 () ...
    def g2 (): ... g2 () ... g1 () ...
  def g1 (): ... f1 () ...
```
- $\bullet$  Each time we enter a function at lexical level  $k$ (i.e., nested inside  $k$  functions), save pointer to its frame base in  $DISPLAY[k]$ ; restore on exit.
- Access variable at lexical level  $k$  through  $DISPLAY[k]$ .
- Relies heavily on scope rules and proper function-call nesting

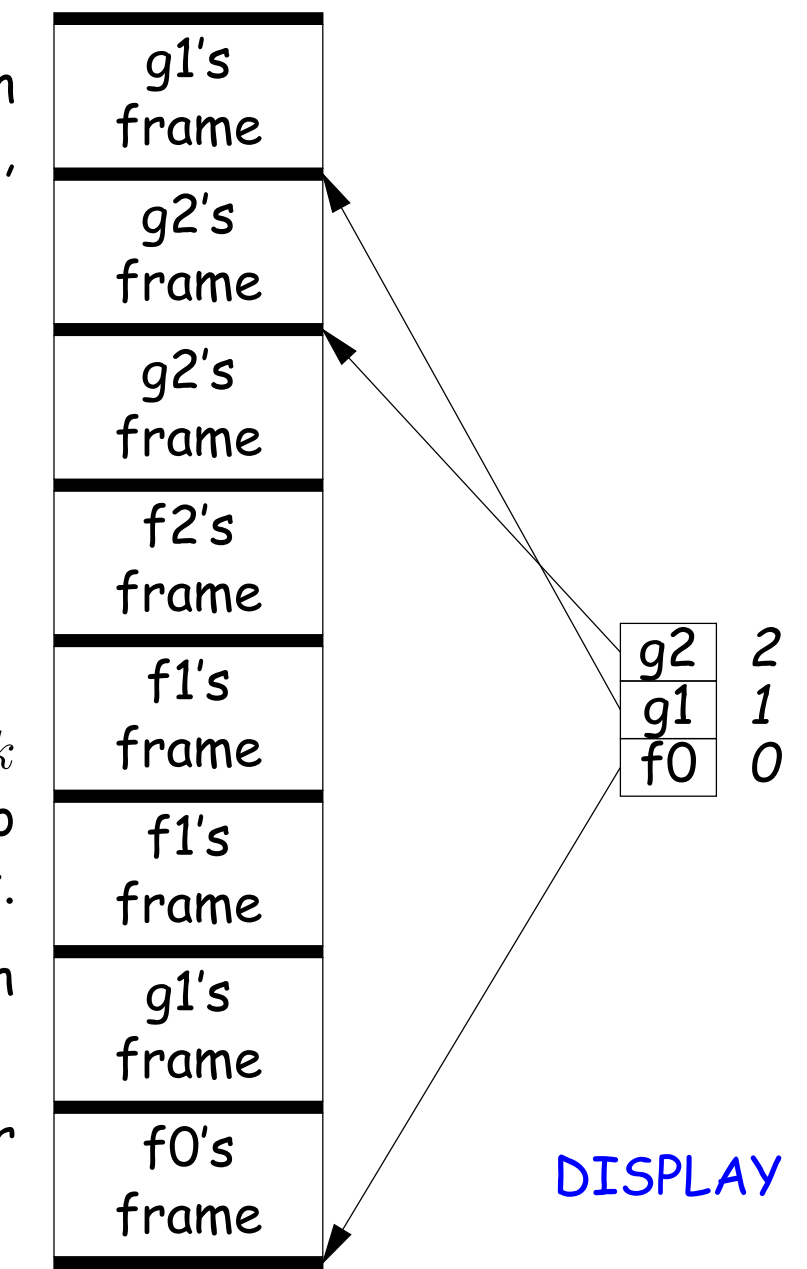

### 5: Allow Function Values, Properly Nested Access

- In C, C++, no function nesting.
- So all non-local variables are global, and have fixed addresses.
- Thus, to represent a variable whose value is a function, need only to store the address of the function's code.
- But when nested functions possible, function value must contain more.
- When function is finally called, must be told what its static link is.
- Assume first that access is properly nested: variables accessed only during lifetime of their frame.
- So can represent function with address of code + the address of the frame that contains that function's definition.
- It's environment diagrams again!!

#### Function Value Representation

```
def f(0(x)):
   def f1(y):
     def f2 (z):
       return x + y + zprint h1 (f2)
   def h1 (g): g (3)
   f1 (42)
```
- Call f0 from the main program; look at the stack when f2 finally is called (see right).
- When f2's value (as a function) is computed, current frame is that of f1. That is stored in the value passed to h1.
- Easy with static links; global display technique does not fare as well [why?]

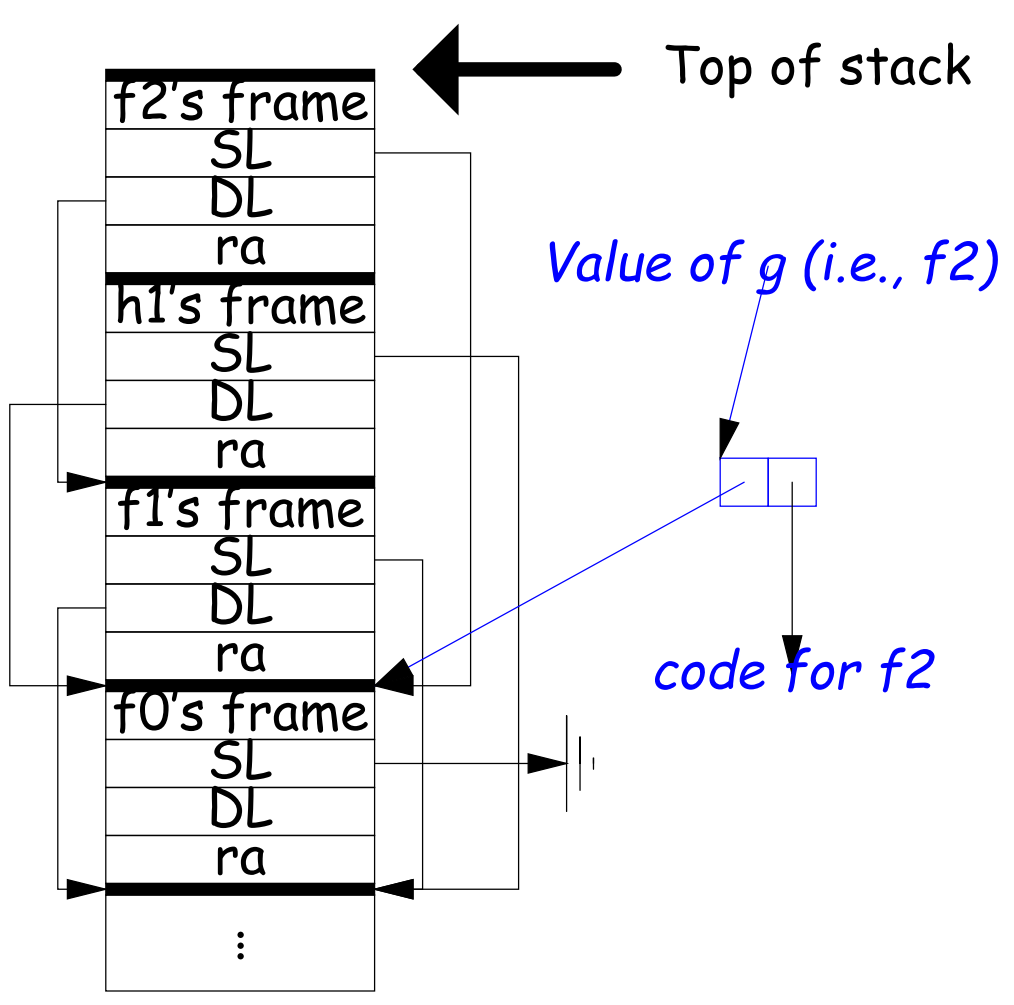

### 6: General Closures

- What happens when the frame that a function value points to goes away?
- If we used the previous representation (#5), we'd get a dangling pointer in this case:

```
def incr (n):
  delta = ndef f(x):return delta + x
  return f
```
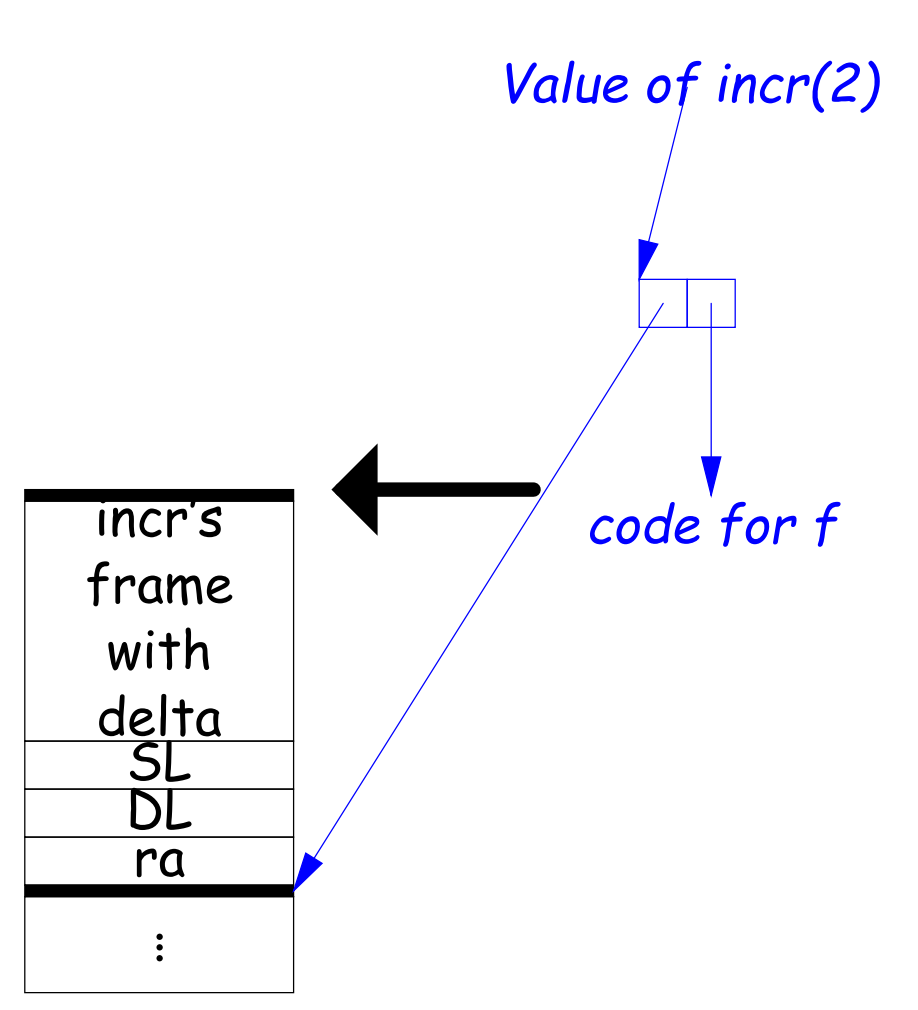

 $p2 = incr(2)$ print p2(3)

During execution of incr(2)

### 6: General Closures

- What happens when the frame that a function value points to goes away?
- If we used the previous representation (#5), we'd get a dangling pointer in this case:

```
def incr (n):
   delta = ndef f(x):return delta + x
  return f
```
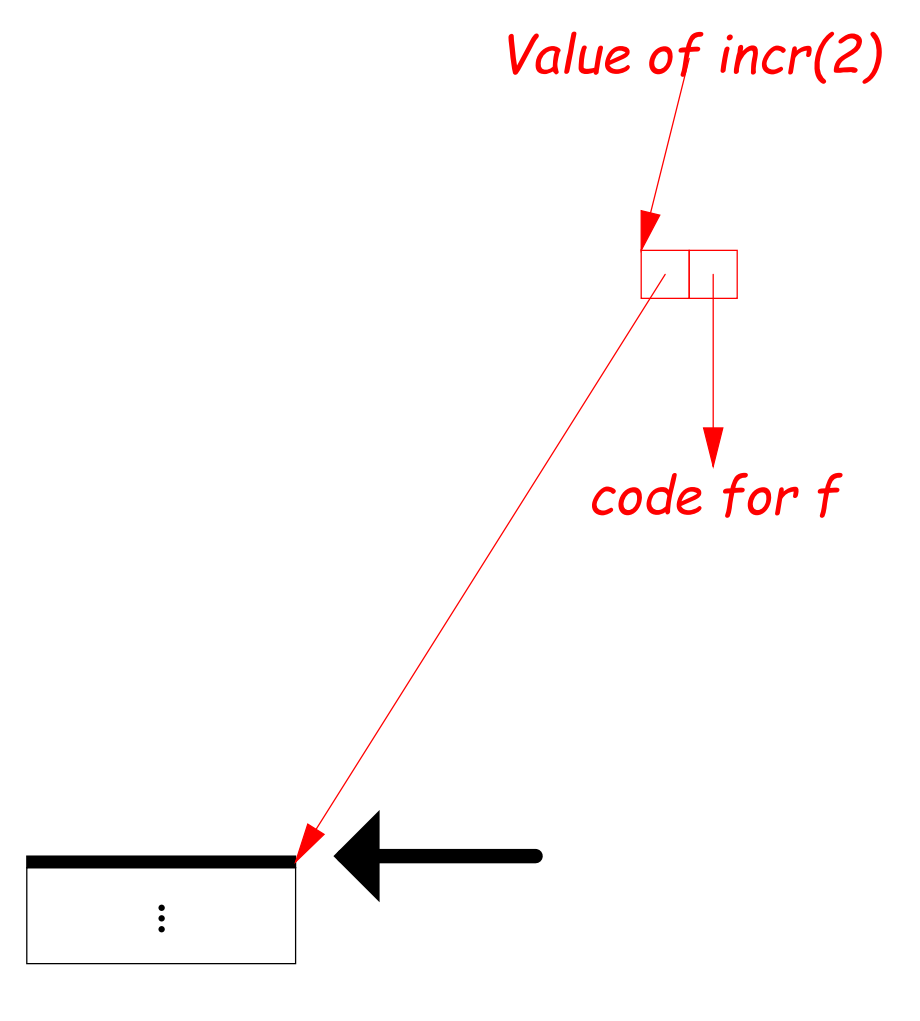

 $p2 = incr(2)$ print p2(3)

After return from incr(2) delta is gone

### Representing Closures

- Could just forbid this case (as some languages do):
	- Algol 68 would not allow pointer to f (last slide) to be returned from incr.
	- Or, one could allow it, and do something random when f (i.e. via delta) is called.
- Scheme and Python allow it and do the right thing.
- But must in general put local variables (and a static link) in a record on the heap, instead of on the stack.

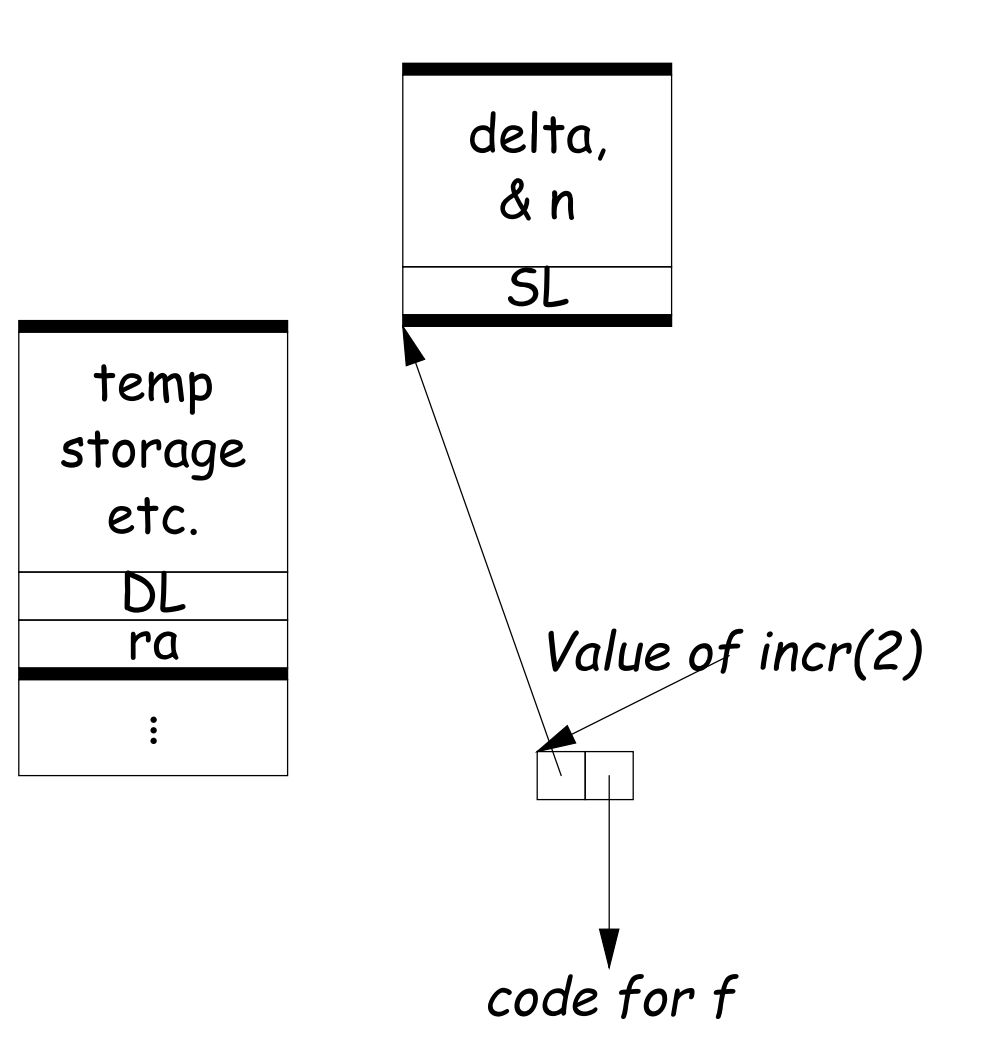

#### Representing Closures

- Could just forbid this case (as some languages do):
	- Algol 68 would not allow pointer to f (last slide) to be returned from incr.
	- Or, one could allow it, and do something random when f (i.e. via delta) is called.
- Scheme and Python allow it and do the right thing.
- But must in general put local variables (and a static link) in a record on the heap, instead of on the stack.
- Now frame can disappear harmlessly.

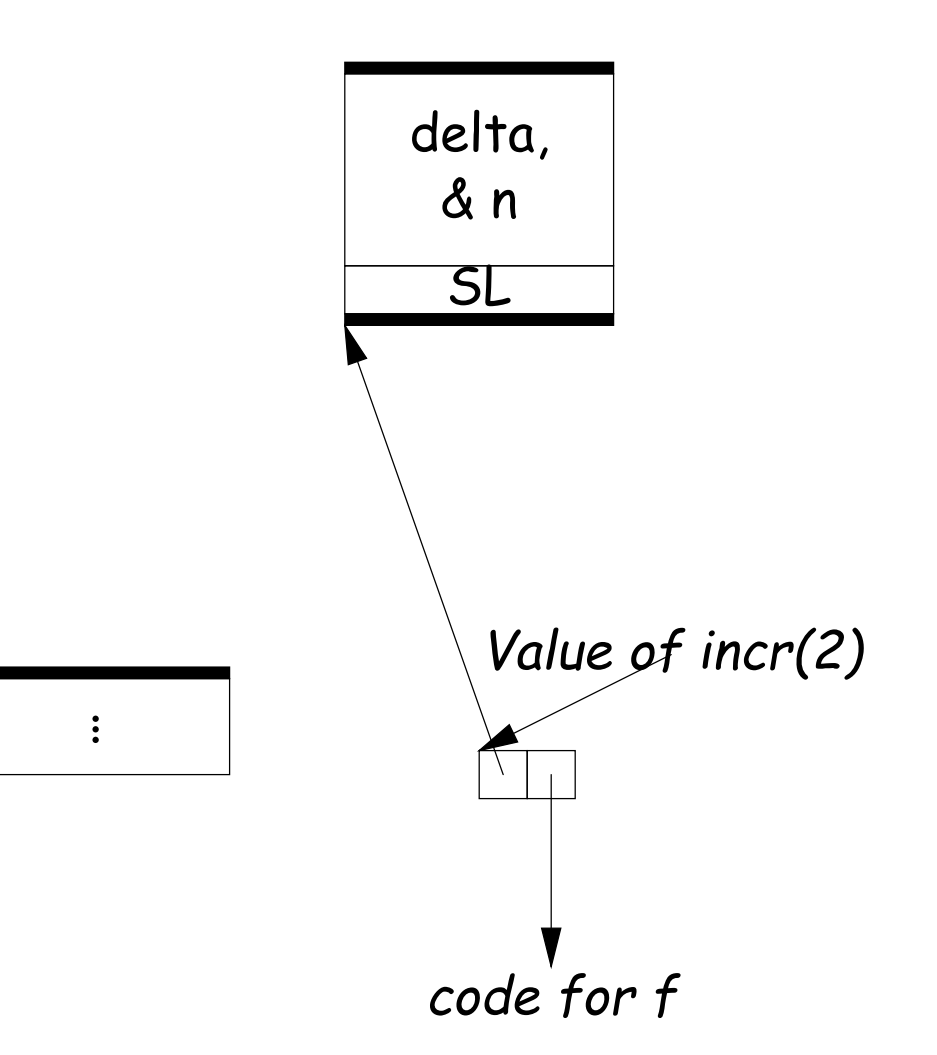

### 7: Continuations

#### • Suppose function return were not the end?

```
def f (cont): return cont
x = 1def g(n):
 global x, c
  if n == 0:
     print "a", x, n,
     c = call_with</u> continuation (f)print "b", x, n,
  else: g(n-1); print "c", x, n,
g(2); x += 1; print; c()
```

```
# Prints:
# a 1 0 b 1 0 c 1 1 c 1 2
# b 2 0 c 2 1 c 2 2
# b 3 0 c 3 1 c 3 2
...
```
- The continuation, c, passed to f is "the function that does whatever is supposed to happen after I return from f."
- Can be used to implement exceptions, threads, co-routines.
- Implementation? Nothing much for it but to put all activation frames on the heap.
- Distributed cost.
- However, we can do better on special cases like exceptions.

#### Summary

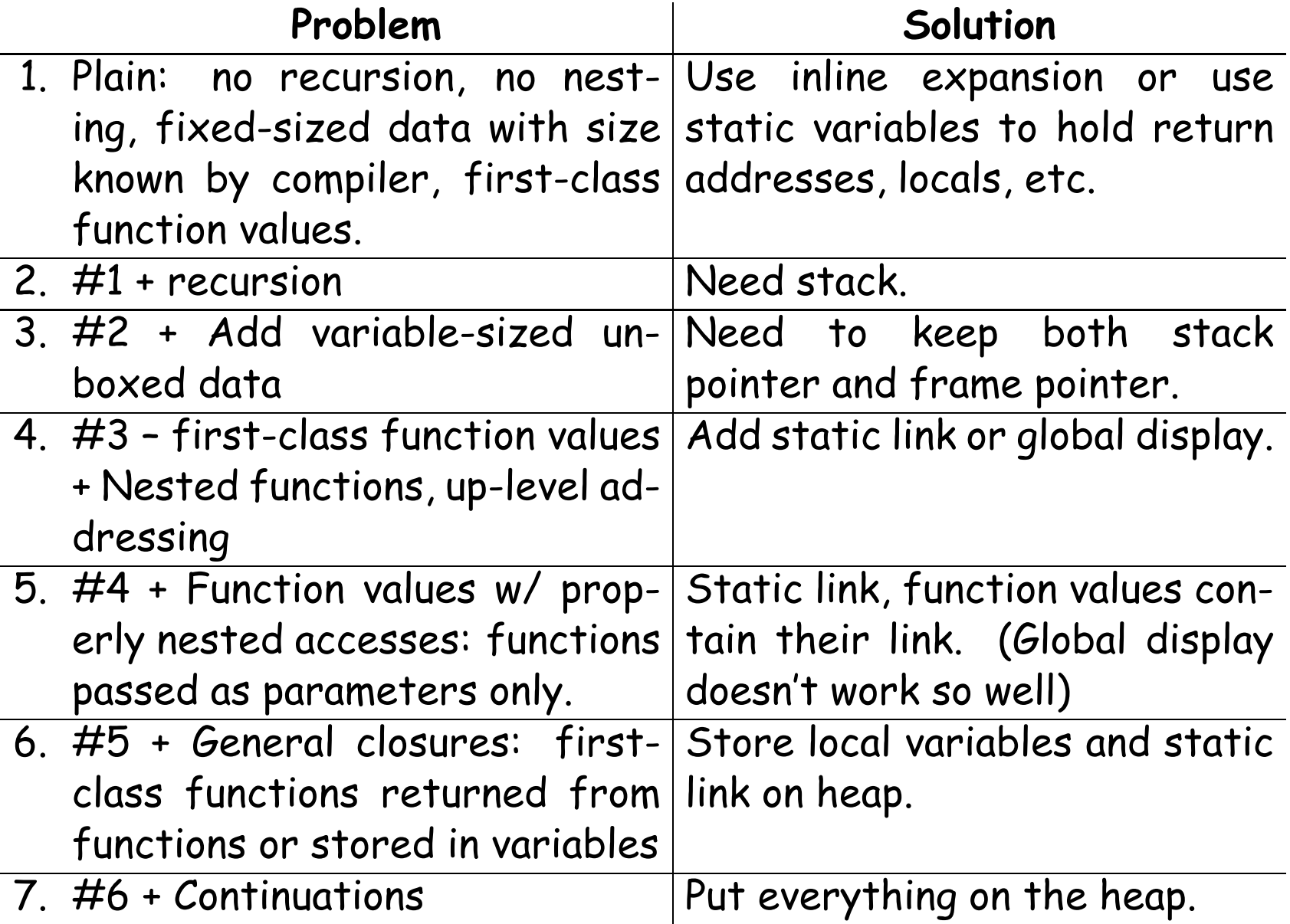